# The DMRcate package user's guide

Peters TJ, Buckley MJ, Statham A, Pidsley R, Clark SJ, Molloy PL

May 2, 2019

#### Summary

DMRcate extracts the most differentially methylated regions (DMRs) and variably methylated regions (VMRs) from both Whole Genome Bisulphite Sequencing (WGBS) and Illumina®Infinium BeadChip Array samples via kernel smoothing.

```
if (!require("BiocManager"))
        install.packages("BiocManager")
BiocManager::install("DMRcate")
```
Load DMRcate into the workspace:

library(DMRcate)

### Illumina <sup>R</sup> Array Workflow

We now can load in the test data set of beta values. We assume at this point that normalisation and filtering out bad-quality probes via their detection p-values have already been done. Many packages are available for these purposes, including minfi, wateRmelon and methylumi. M-values (logit-transform of beta) are preferable to beta values for significance testing via limma because of increased sensitivity, but we will retain the beta matrix for visualisation purposes later on.

The TCGA (Cancer Genome Atlas - colorectal cancer) 450K data in myBetas only comes from chromosome 20, but DMRcate will have no problem taking in the approximately half million probes as input for this pipeline either.

data(dmrcatedata) myMs <- logit2(myBetas)

Some of the methylation measurements on the array may be confounded by proximity to SNPs, and cross-hybridisation to other areas of the genome $[1, 2]$  $[1, 2]$ . In particular, probes that are 0, 1, or 2 nucleotides from the methylcytosine of Figure 1: Beta distribution of 450K probes from publically available data from blood samples of healthy individuals [\[3\]](#page-23-0) by their proximity to a SNP. "All SNP probes" refers to the 153 113 probes listed by Illumina® whose values may potentially be confounded by a SNP.

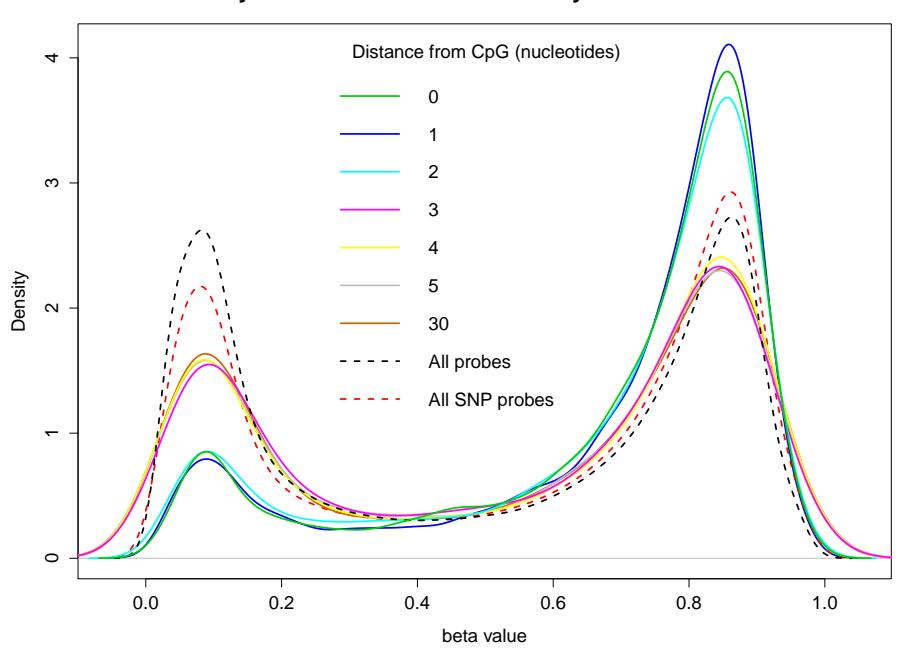

**Heyn et al. 450k beta distribution by distance to SNP**

interest show a markedly different distribution to those farther away, in healthy tissue (Figure 1).

It is with this in mind that we filter out probes 2 nucleotides or closer to a SNP that have a minor allele frequency greater than 0.05, and the approximately 63,000 [\[1,](#page-22-0) [2\]](#page-22-1) cross-reactive probes on either 450K and/or EPIC, so as to reduce confounding. Here we use a combination of in silico analysis from  $[1, 2]$  $[1, 2]$  and Illumina $\mathbb{R}$ 's database of approximately 150,000 potentially SNPconfounded probes, to filter these probes out. About 600 are removed from our M-matrix of approximately 10,000:

```
nrow(snpsall)
## [1] 208568
nrow(myMs)
## [1] 10042
myMs.noSNPs <- rmSNPandCH(myMs, dist=2, mafcut=0.05)
nrow(myMs.noSNPs)
```
## [1] 9382

Next we want to annotate our matrix of M-values with relevant information. We also use the backbone of the limma pipeline for differential array analysis to get t-statistics changes and, optionally, filter probes by their fdr-corrected p-value. Here we have 38 patients with 2 tissue samples each taken from them. We want to compare within patients across tissue samples, so we set up our variables for a standard limma pipeline, and set coef=39 in cpg.annotate since this corresponds to the phenotype comparison in design.

cpg.annotate() takes either a data matrix with Illumina probe IDs, or an already prepared GenomicRatioSet from minfi.

```
patient <- factor(sub("-.*", "", colnames(myMs)))
type <- factor(sub(".*-", "", colnames(myMs)))
design <- model.matrix(~patient + type)
myannotation <- cpg.annotate("array", myMs.noSNPs, what="M", arraytype = "450K",
                             analysis.type="differential", design=design, coef=39)
## Loading required package: IlluminaHumanMethylation450kanno.ilmn12.hg19
## Your contrast returned 6091 individually significant probes. We
recommend the default setting of pcutoff in dmrcate().
#Or, alternatively
grset <- makeGenomicRatioSetFromMatrix(myMs.noSNPs, array = "IlluminaHumanMethylation450k",
                                       annotation = "ilmn12.hg19", mergeManifest = TRUE,
                                       what = "M")
```

```
myannotation <- cpg.annotate("array", grset, analysis.type="differential", design=design,
                             coef=39)
```
## Your contrast returned 6091 individually significant probes. We recommend the default setting of pcutoff in dmrcate().

Now we can find our most differentially methylated regions with dmrcate().

For each chromosome, two smoothed estimates are computed: one weighted with myannotation\$stat and one not, for a null comparison. The two estimates are compared via a Satterthwaite approximation[\[4\]](#page-23-1), and a significance test is calculated at all hg19 coordinates that an input probe maps to. After fdr-correction, regions are then agglomerated from groups of significant probes where the distance to the next consecutive probe is less than lambda nucleotides.

```
dmrcoutput <- dmrcate(myannotation, lambda=1000, C=2)
## Fitting chr20...
## Demarcating regions...
## Done!
```
We can convert our DMR list to a GRanges object, which uses the genome argument to annotate overlapping promoter regions  $(+/- 2000$  bp from TSS). and pass it to DMR.plot, which uses the Gviz package as a backend for contextualising each DMR. We'll choose one associated with the GATA5 locus.

```
results.ranges <- extractRanges(dmrcoutput, genome = "hg19")
results.ranges
## GRanges object with 743 ranges and 6 metadata columns:
## seqnames ranges strand | no.cpgs minfdr
## <Rle> <IRanges> <Rle> | <integer> <numeric>
## 946 chr20 61049813-61051915 * | 27 0
## 846 chr20 57424521-57431303 * | 77 0
## 281 chr20 24448859-24452131 * | 21 0
## 252 chr20 21491781-21498921 * | 26 3.34227117448411e-208
## 1005 chr20 61806628-61810795 * | 23 0
## ... ... ... ... . ... ...
## 93 chr20 3026614-3027467 * | 5 6.14728786414342e-17
## 115 chr20 3451292-3451627 * | 8 1.41332210315143e-12
## 108 chr20 3214756-3214926 * | 3 2.34834021398005e-13
## 599 chr20 43729808-43730241 * | 9 1.82254248848938e-16
## 654 chr20 44541804-44542136 * | 2 4.14071181754309e-12
## Stouffer maxbetafc meanbetafc
## <numeric> <numeric> <numeric>
## 946 0 0.477068010284825 0.35455081132964
## 846 2.72563652014737e-268 -0.208426806412668 0.0772863134287036
```

```
## 281 1.43446488803657e-236 0.426352239962428 0.282913167917303
## 252 4.59434687170942e-231 0.438500227266554 0.256988028662146
## 1005 8.95352503528324e-215 0.418203372124153 0.241141203405213
## ... ... ... ...
## 93 0.00229092578505795 0.0269616535027719 0.0107706371669906
## 115 0.00315251351546967 0.123047303794311 0.0295704660451269
## 108 0.00549122544888556 0.051584188775636 0.0163448981725268
## 599 0.0193040395983799 -0.117089975663635 0.0159797583684682
## 654 0.0194702652563527 0.043268319382771 0.0164531983802135
## overlapping.promoters
## extensive state of the contracted of the contracted of the contracted of the contracted of the contracted of
## 946 GATA5-001, RP13-379O24.3-001, RP13-379O24.3-001, RP13-379O24.3-001, RP13-379O24.3-001, RP13-379O24.3-00
## 846 GNAS-050, GNAS-037, GNAS-058, GNAS-001, GNAS-009, GNAS-049, GNAS-AS1-001, GNAS-036, GNAS-059, GNAS-012, GNAS-AS1-004
## 281 Syndia 281 Syndia 2014 Syndia 2014 Syndia 2014 Syndia 2014 Syndia 2014 Syndia 2014 Syndia 2014 Syndia 2
\## 252 \,\## 1005
## ... ...
## 93 MRPS26-001, GNRH2-002, GNRH2-003
## 115 ATRN-002, ATRN-002, ATRN-002, ATRN-002, ATRN-002, ATRN-002, ATRN-002, ATRN-002, ATRN-002, ATRN-002, ATR
## 108 and 108 and 108 and 108 and 108 and 108 and 108 and 108 and 108 and 108 and 108 and 108 and 108 and 108
## 599 KCNS1-001, KCNS1-201
## 654 PLTP-003, PLTP-001, PLTP-004, PLTP-005, PLTP-201
## -------
## seqinfo: 1 sequence from an unspecified genome; no seqlengths
```
Now we can plot a significant DMR. We use functionality from the Gviz package as a backend for this purpose. We will plot a DMR associated with the GATA5 locus for the first 6 tumour/normal matched pairs.

```
groups <- c(Tumour="magenta", Normal="forestgreen")
cols <- groups[as.character(type)]
samps \leftarrow c(1:6, 38+(1:6))DMR.plot(ranges=results.ranges, dmr=1, CpGs=myBetas, what="Beta", arraytype = "450K",
         phen.col=cols, genome="hg19", samps=samps)
```
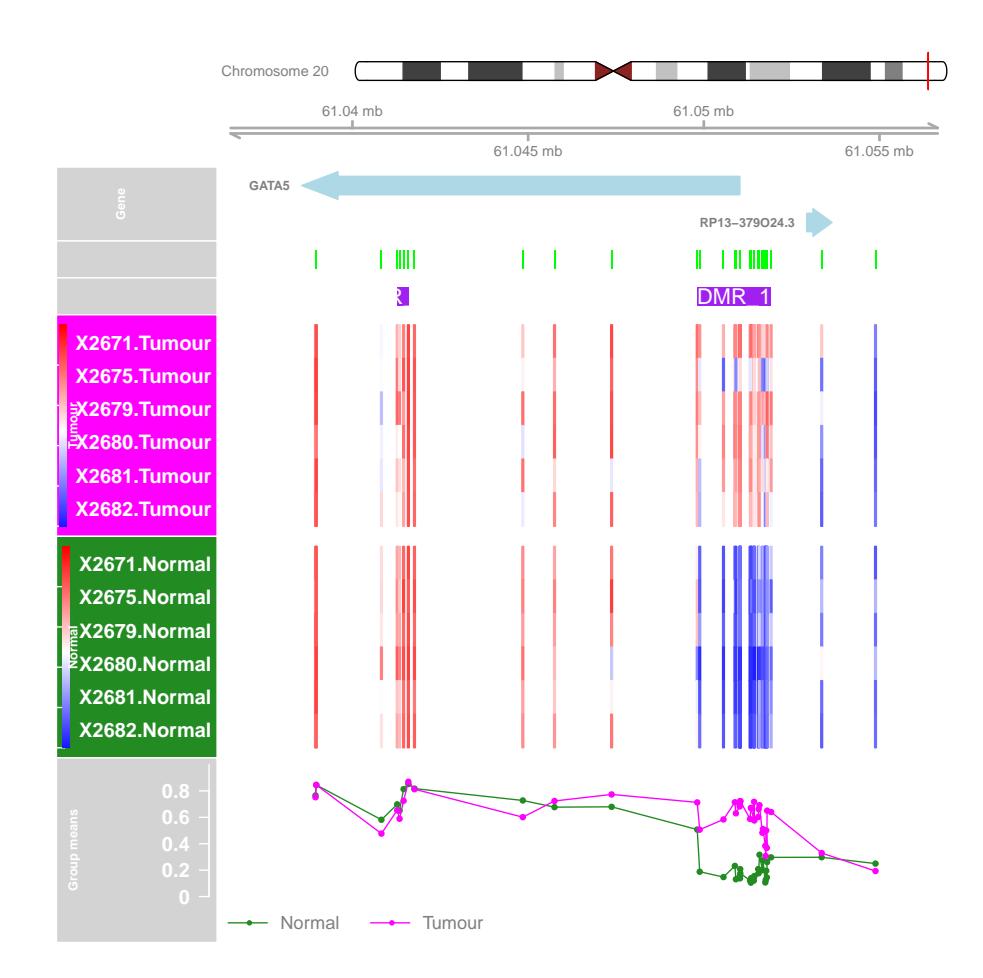

## WGBS Workflow

WGBS is a little different. Because the data is represented binomially (that is, by the number of methylated reads followed by the total coverage for that particular CpG site) rather than the continuous distribution afforded by array intensities, we must model the differential methylation signal in a way that respects this. A popular way of doing this is via the beta-binomial distribution. We currently recommend using the method implemented in the DSS package [\[5\]](#page-23-2), because it uses dispersion shrinkage via a Bayesian framework - similar to edgeR for RNA-Seq count data.

The CpGs GRanges object contains simulated data for 3 Treatment vs. 3 Control samples for  $10^5$  CpG sites, generated by WGBSSuite[\[6\]](#page-23-3).

CpGs <- CpGs[1:5000] CpGs

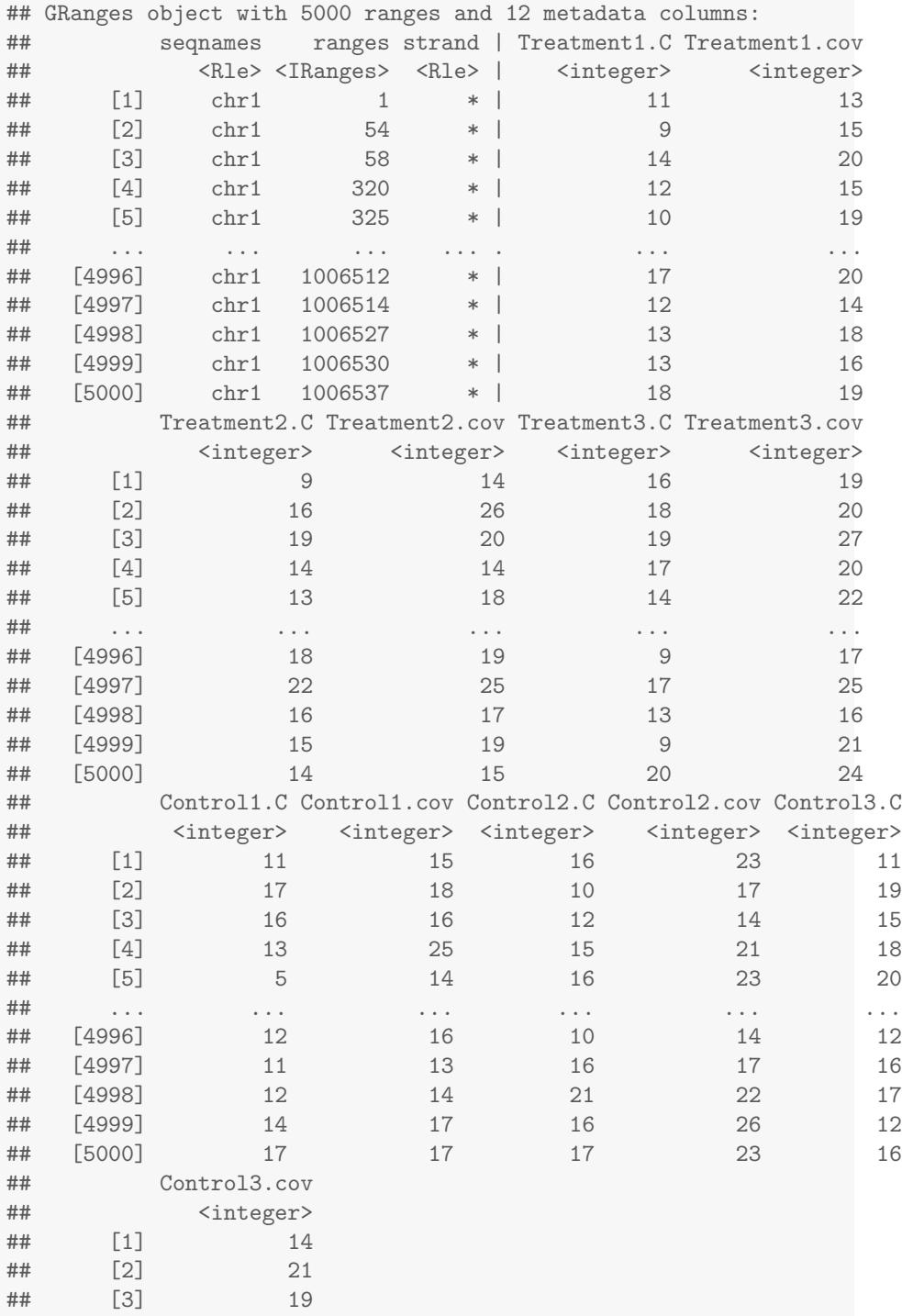

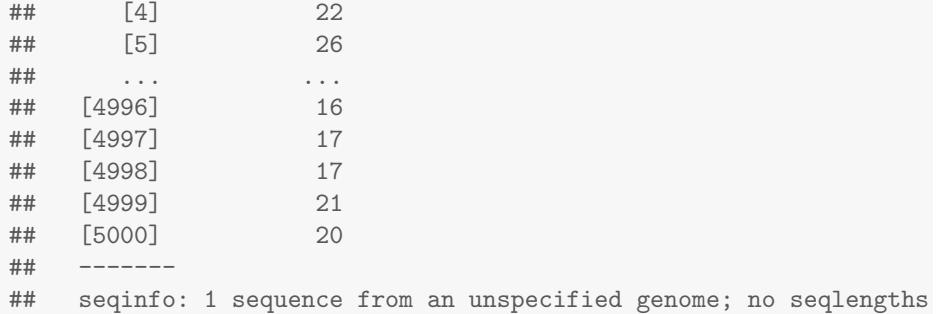

Note the structure of the metadata columns for this object: samples come in column pairs, with the number of methylated reads followed by the total coverage for that CpG site. Naturally,  $\langle \text{sample} \rangle$ .cov must always be  $\geq$  $\langle \text{sample}\rangle$ .C. This structure must be in place in order for downstream tasks such as DMR.plot() to be run. Using this structure, we can now extract the methylation and coverage counts, and prepare a bsseq object as we would for DSS, and call differentially methylated CpG sites.

```
meth <- as.data.frame(CpGs)[,c(1:2, grep(".C$", colnames(as.data.frame(CpGs))))]
coverage \leq as.data.frame(CpGs)[,c(1:2, grep(".cov$", colnames(as.data.frame(CpGs)))]]
treat1 <- data.frame(chr=coverage$seqnames, pos=coverage$start,
                     N=coverage$Treatment1.cov, X=meth$Treatment1.C)
treat2 <- data.frame(chr=coverage$seqnames, pos=coverage$start,
                     N=coverage$Treatment2.cov, X=meth$Treatment2.C)
treat3 <- data.frame(chr=coverage$seqnames, pos=coverage$start,
                     N=coverage$Treatment3.cov, X=meth$Treatment3.C)
ctrl1 <- data.frame(chr=coverage$seqnames, pos=coverage$start,
                     N=coverage$Control1.cov, X=meth$Control1.C)
ctrl2 <- data.frame(chr=coverage$seqnames, pos=coverage$start,
                     N=coverage$Control2.cov, X=meth$Control2.C)
ctrl3 <- data.frame(chr=coverage$seqnames, pos=coverage$start,
                     N=coverage$Control3.cov, X=meth$Control3.C)
samples <- list(treat1, treat2, treat3, ctrl1, ctrl2, ctrl3)
sampnames \leq sub("\\..*", "", colnames(meth))[-c(1:2)]
obj_bsseq <- makeBSseqData(samples, sampnames)
DSSres <- DMLtest(obj_bsseq, group1=sampnames[1:3], group2=sampnames[4:6], smoothing=FALSE)
## Estimating dispersion for each CpG site, this will take a while ...
```
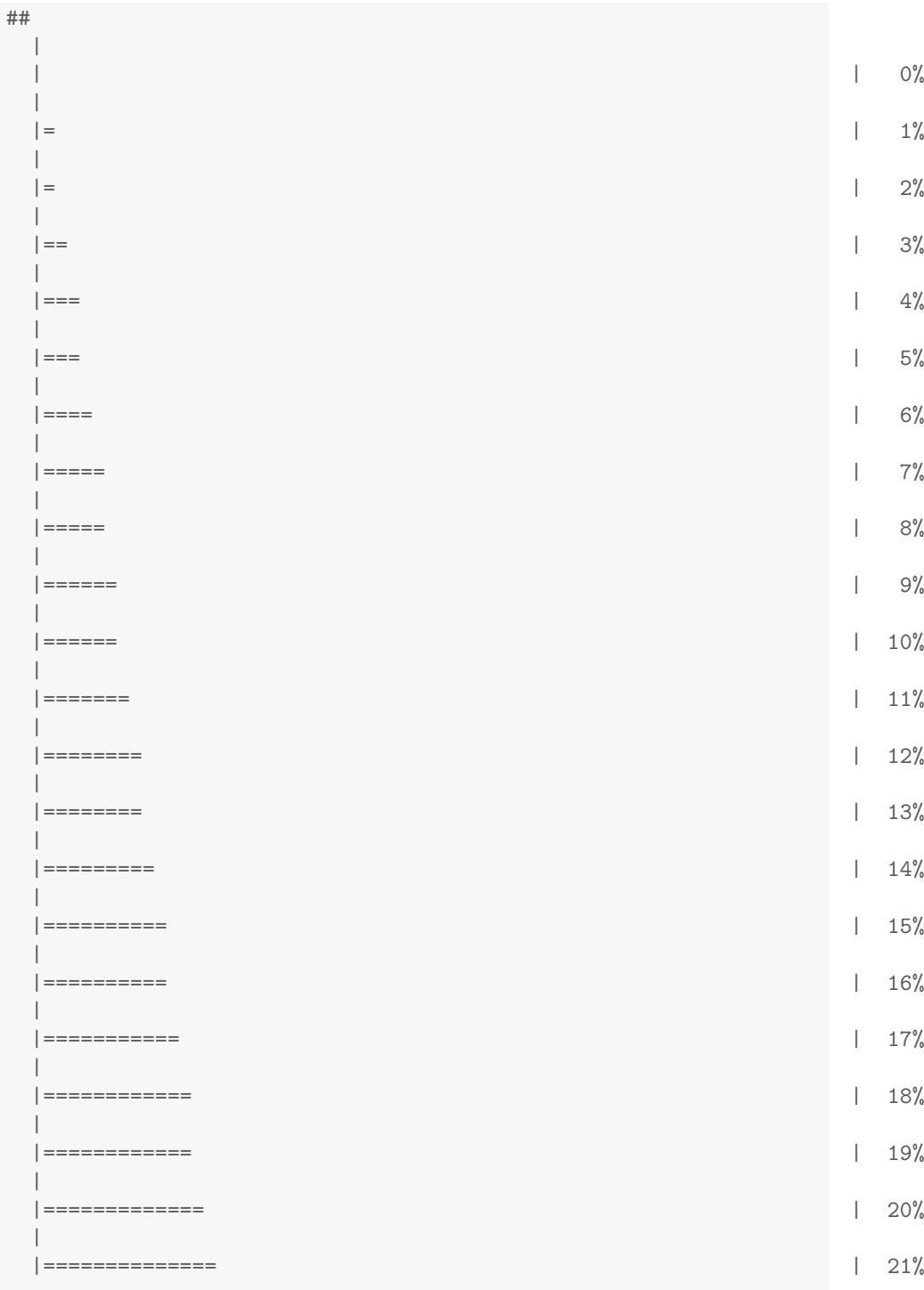

 $\overline{9}$ 

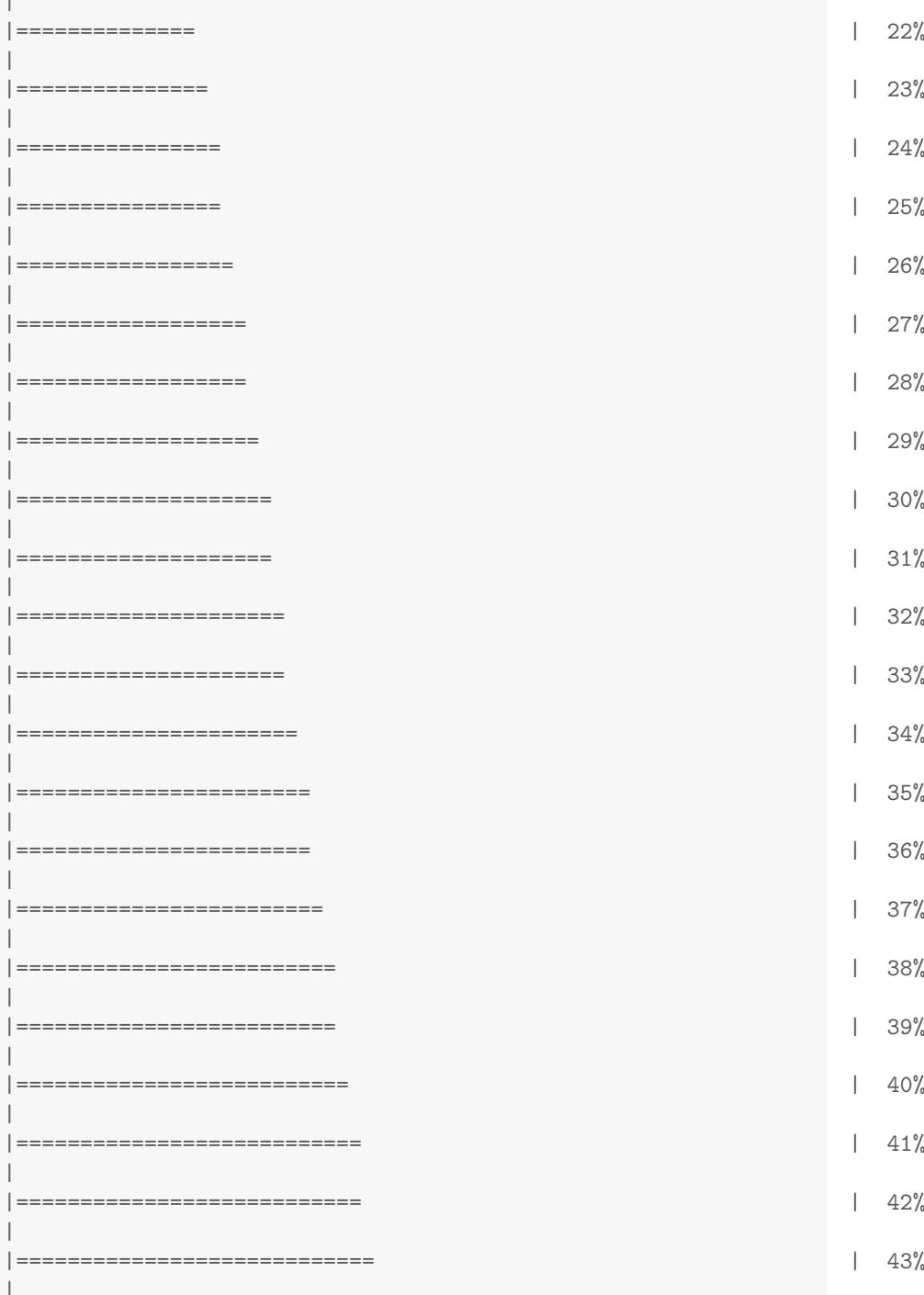

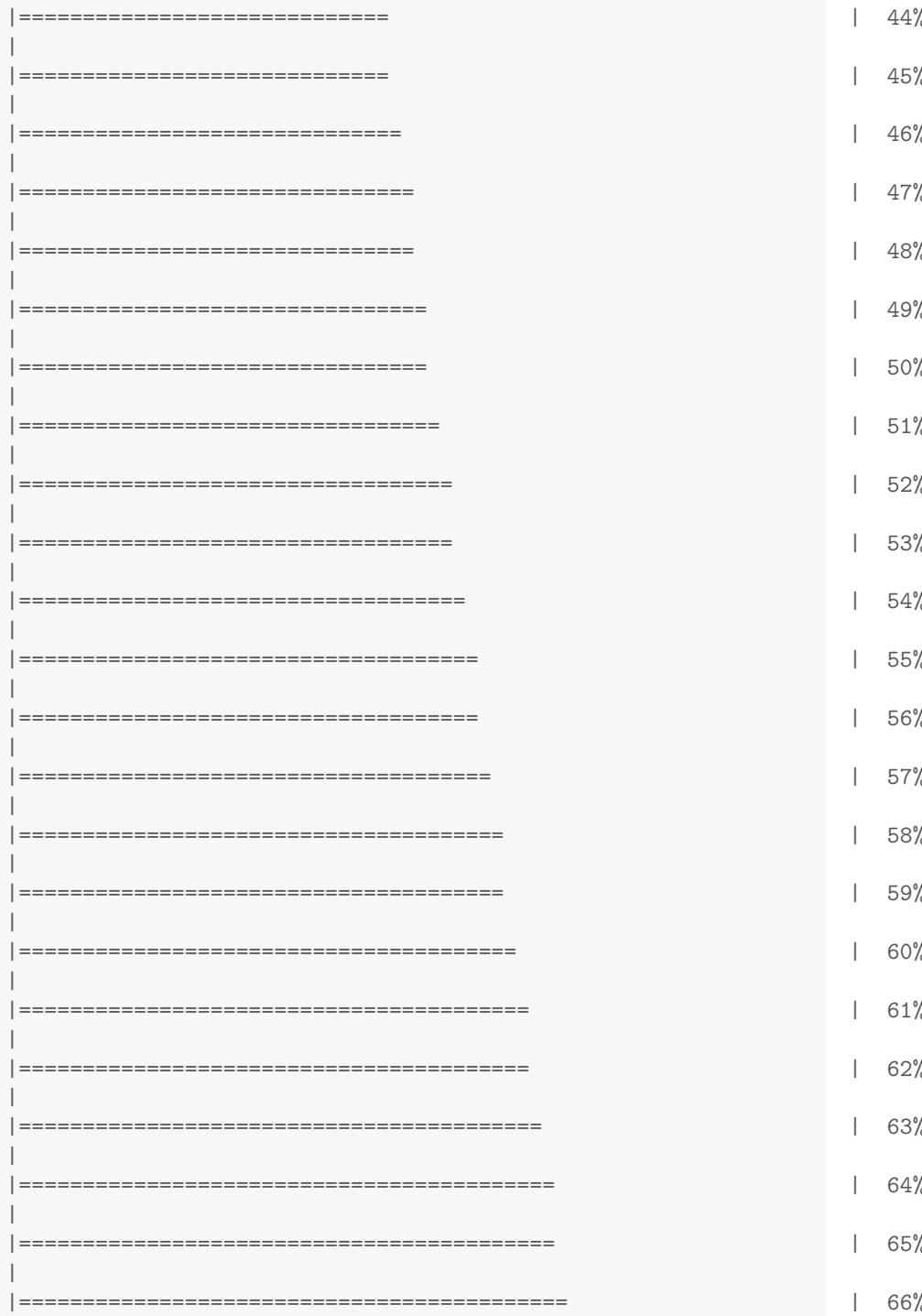

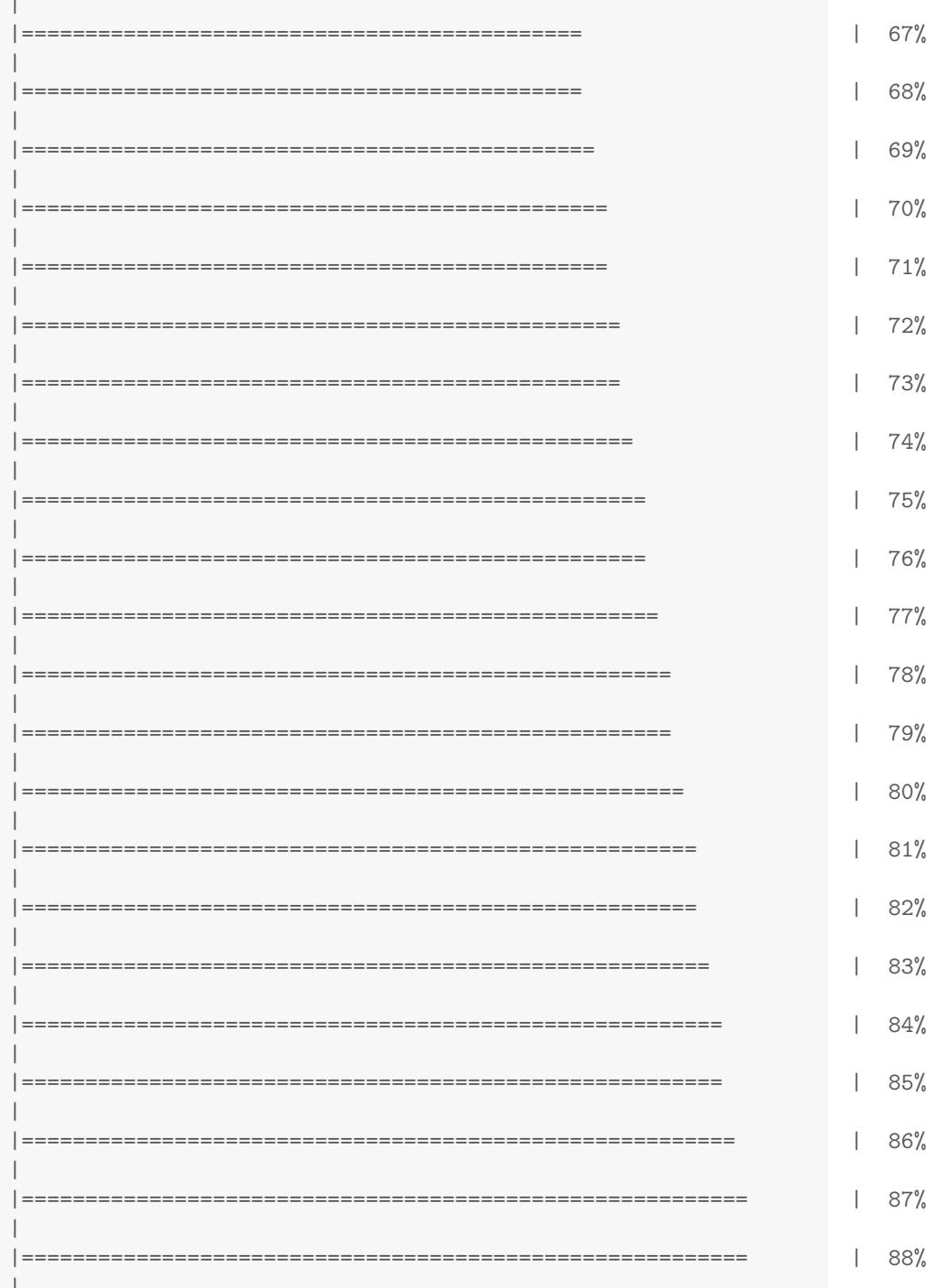

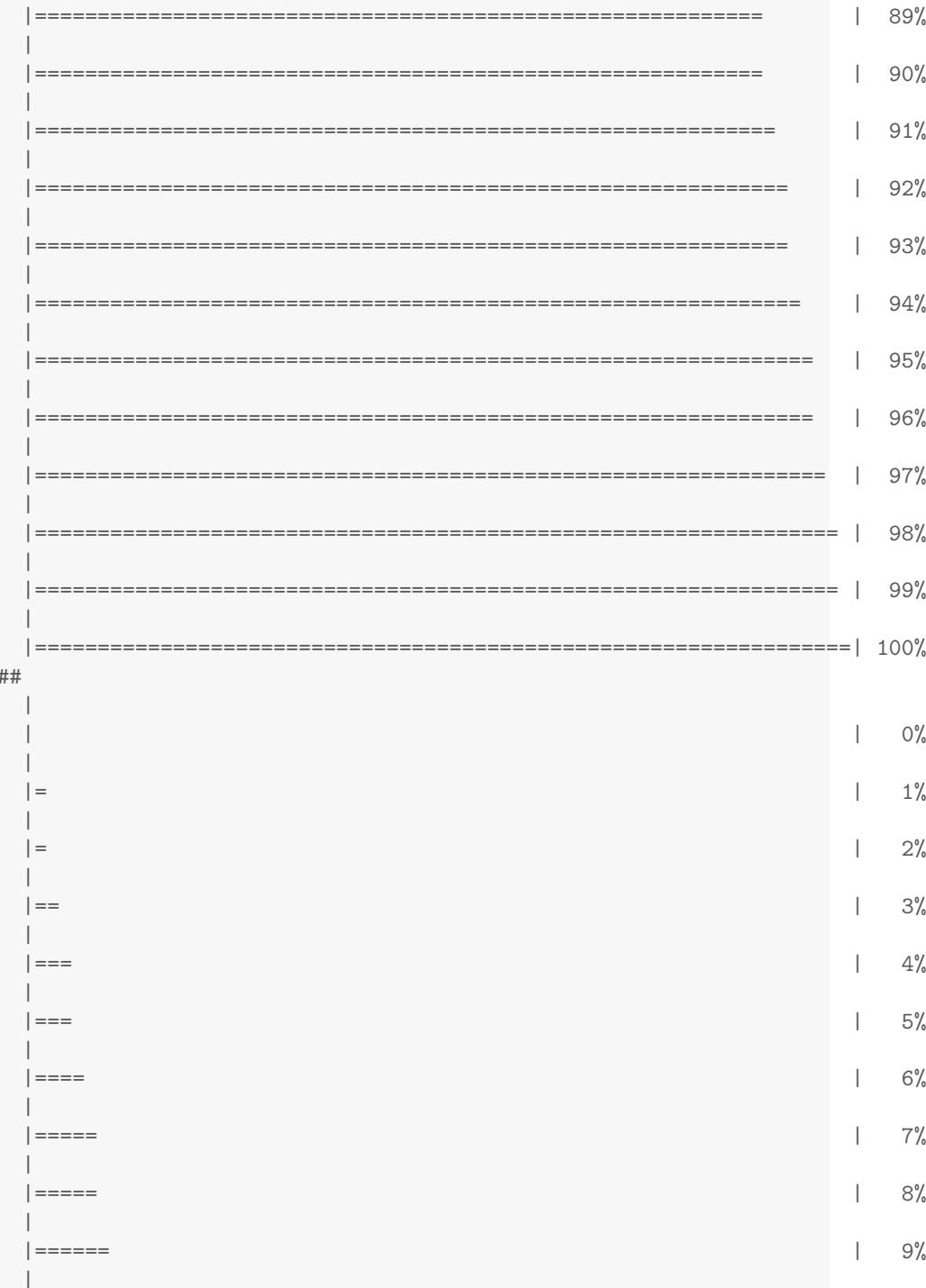

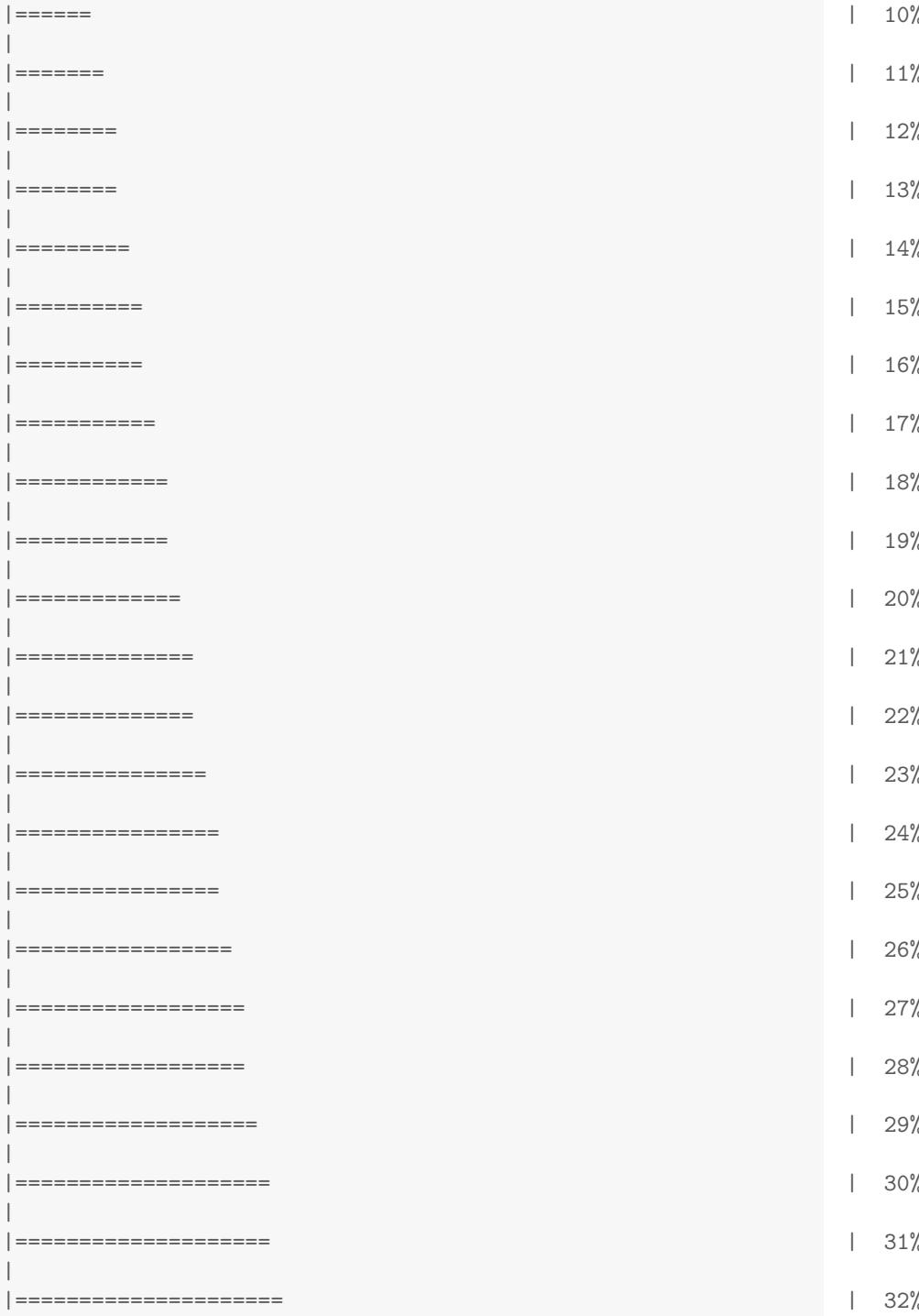

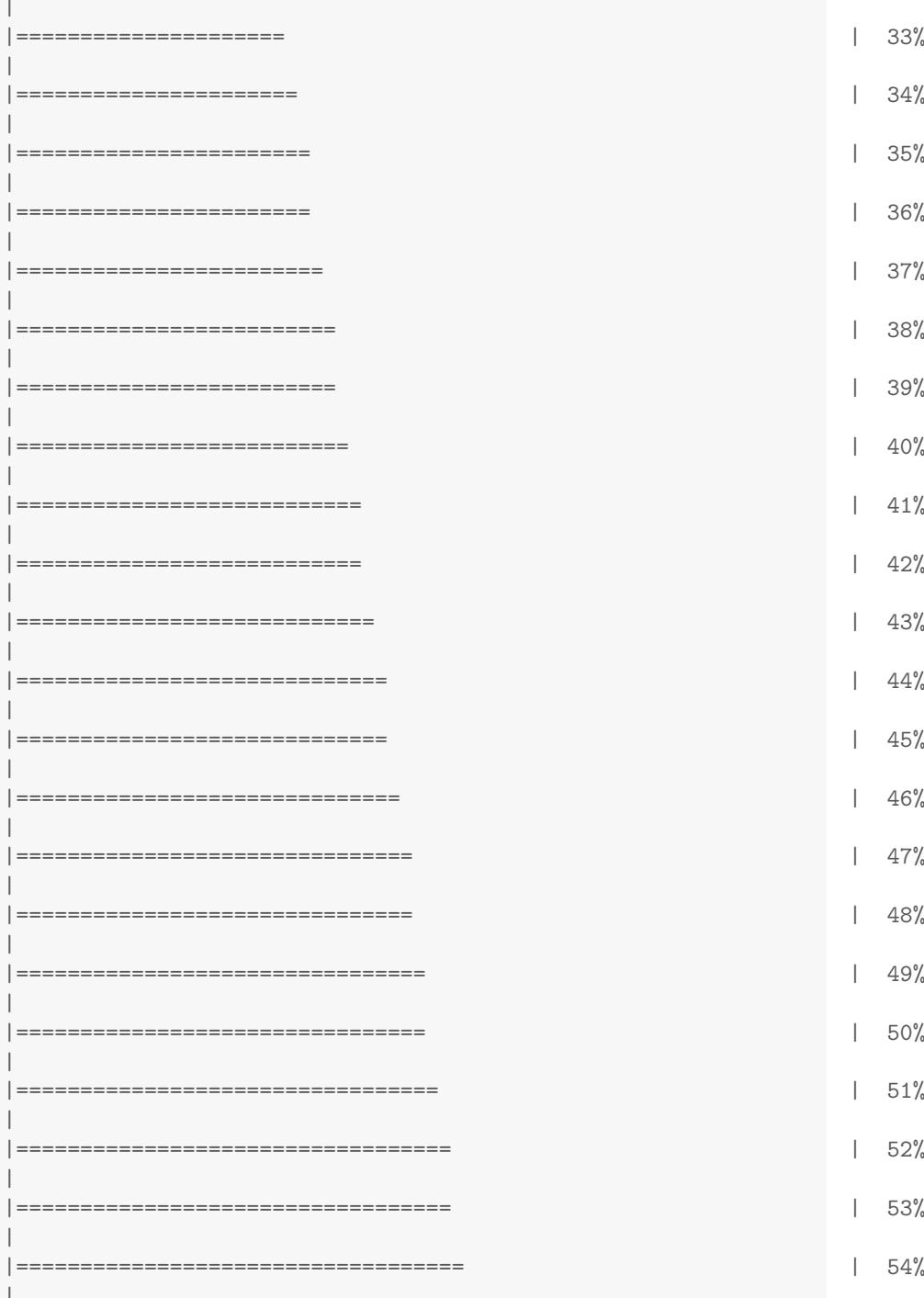

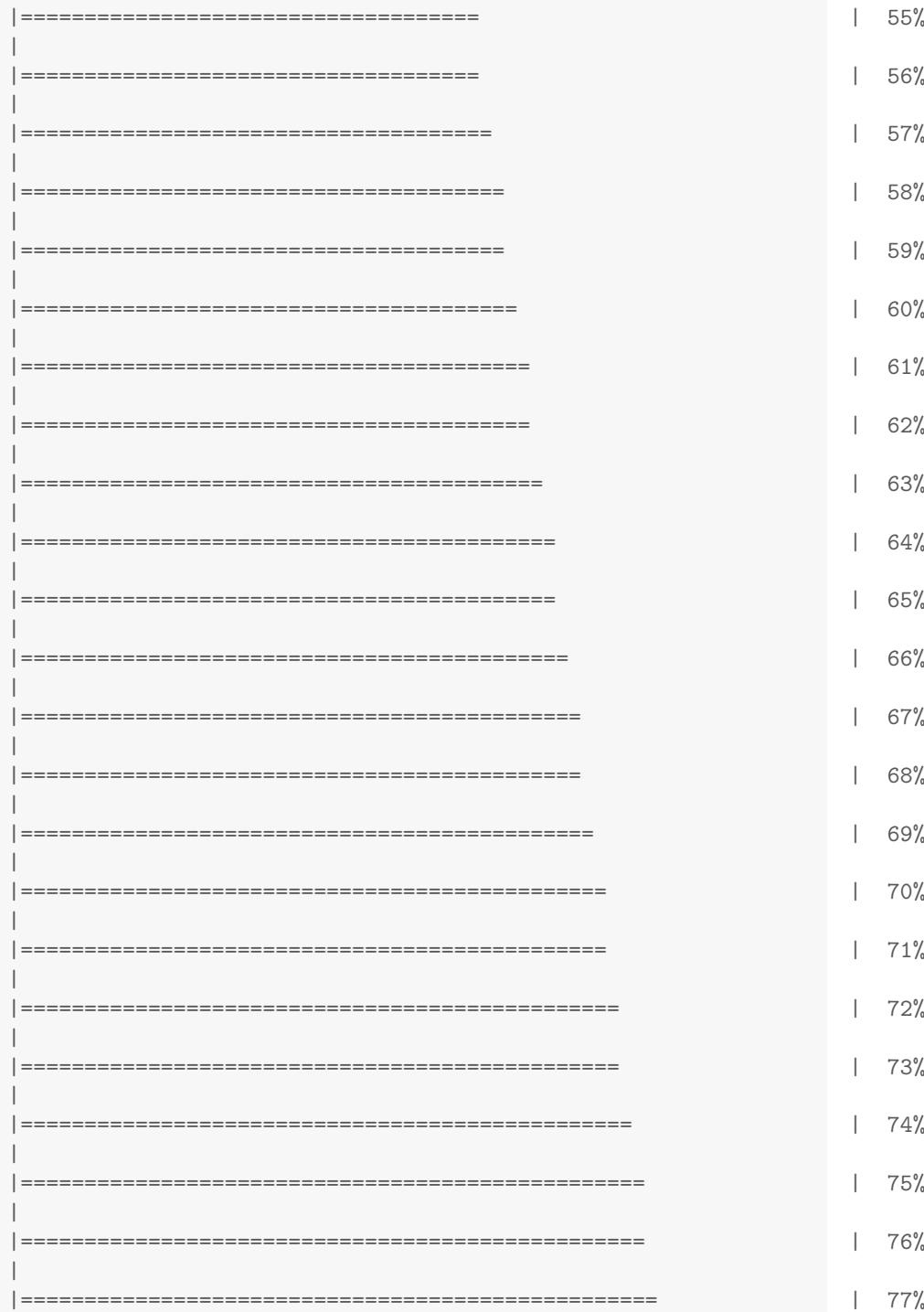

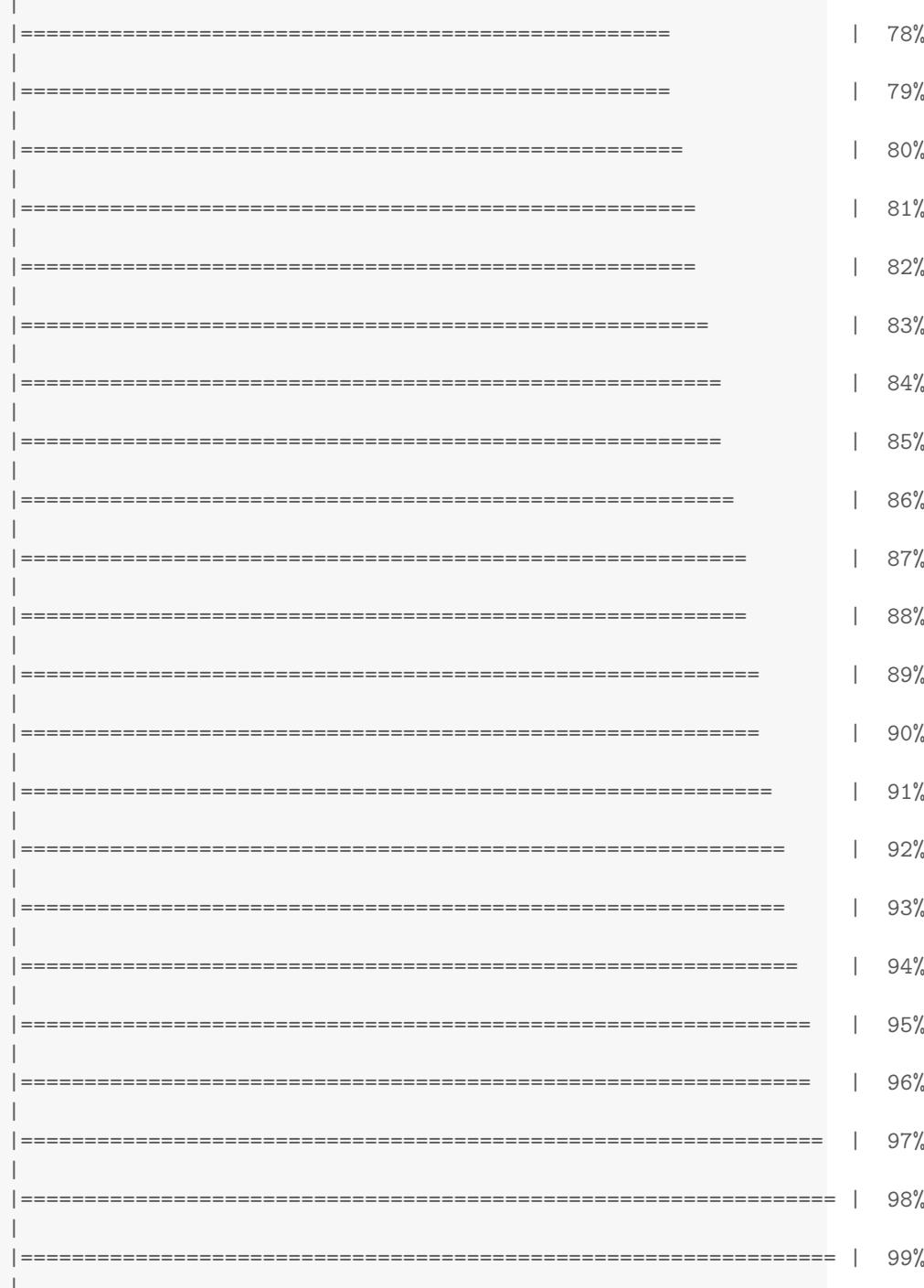

|=================================================================| 100%

We can now enter DSSres into the DMRcate workflow. Because CpGs are much closer together than they are when represented by Illumina arrays, we will shrink the kernel size by increasing C. We will also run this in serial (mc.cores=1). If you want to run dmrcate() in parallel (1 chromosome per core), please check your processor specifications by running detectCores().

```
wgbsannot <- cpg.annotate("sequencing", DSSres)
wgbs.DMRs \le - dmrcate(wgbsannot, lambda = 1000, C = 50, pcutoff = 0.05, mc.cores = 1)
## Fitting chr1...
## Demarcating regions...
## Done!
wgbs.ranges <- extractRanges(wgbs.DMRs, genome = "hg19")
groups <- c(Treatment="darkorange", Control="blue")
cols <- groups[sub("[0-9]", "", sampnames)]
DMR.plot(ranges=wgbs.ranges, dmr=3, CpGs=CpGs, phen.col=cols, genome="hg19")
```
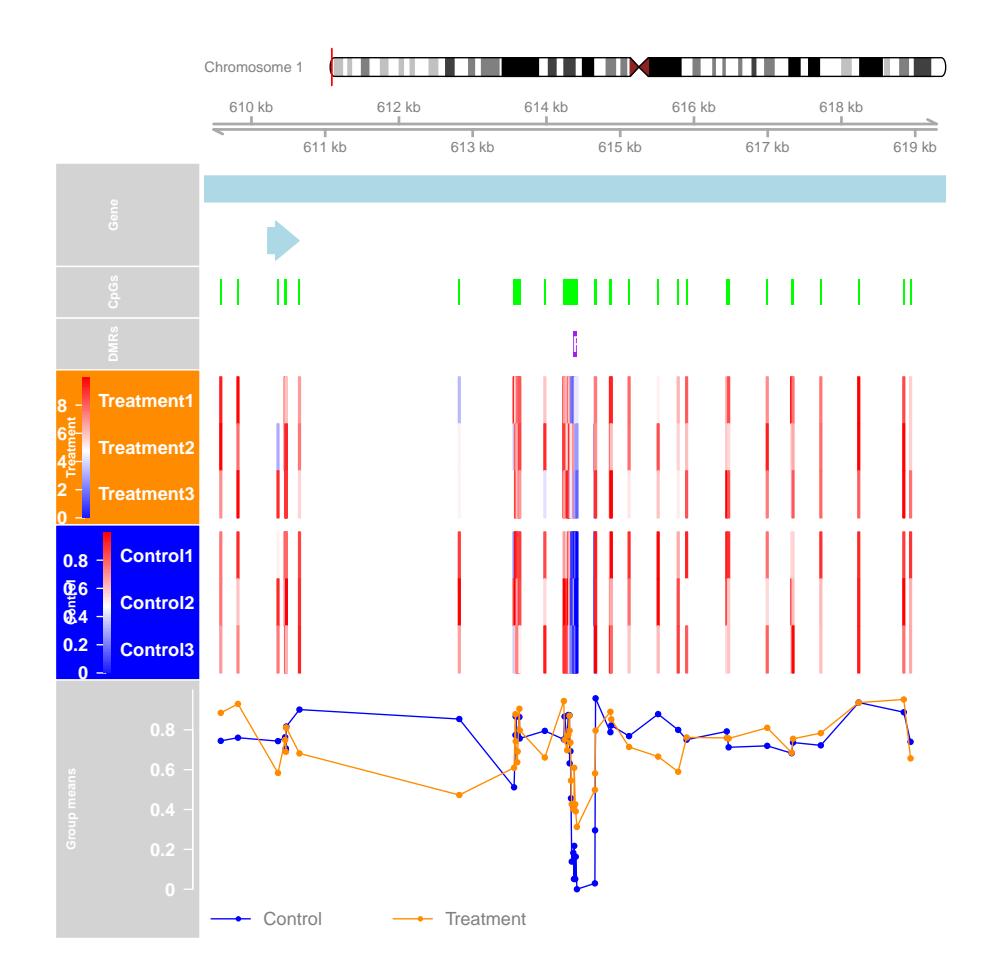

#### sessionInfo()

```
## R version 3.6.0 (2019-04-26)
## Platform: x86_64-pc-linux-gnu (64-bit)
## Running under: Ubuntu 18.04.2 LTS
##
## Matrix products: default
## BLAS: /home/biocbuild/bbs-3.9-bioc/R/lib/libRblas.so
## LAPACK: /home/biocbuild/bbs-3.9-bioc/R/lib/libRlapack.so
##
## Random number generation:
## RNG: Mersenne-Twister
## Normal: Inversion
## Sample: Rounding
##
## locale:
```

```
## [1] LC_CTYPE=en_US.UTF-8 LC_NUMERIC=C
## [3] LC_TIME=en_US.UTF-8 LC_COLLATE=C
## [5] LC_MONETARY=en_US.UTF-8 LC_MESSAGES=en_US.UTF-8
## [7] LC_PAPER=en_US.UTF-8 LC_NAME=C
## [9] LC_ADDRESS=C LC_TELEPHONE=C
## [11] LC_MEASUREMENT=en_US.UTF-8 LC_IDENTIFICATION=C
##
## attached base packages:
## [1] splines stats4 parallel stats graphics grDevices utils
## [8] datasets methods base
##
## other attached packages:
## [1] IlluminaHumanMethylation450kanno.ilmn12.hg19_0.6.0
## [2] DMRcate_1.20.0
## [3] DMRcatedata_1.19.0
## [4] DSS_2.32.0
## [5] bsseq_1.20.0
## [6] minfi_1.30.0
## [7] bumphunter_1.26.0
## [8] locfit_1.5-9.1
## [9] iterators_1.0.10
## [10] foreach_1.4.4
## [11] Biostrings_2.52.0
## [12] XVector_0.24.0
## [13] SummarizedExperiment_1.14.0
## [14] DelayedArray_0.10.0
## [15] BiocParallel_1.18.0
## [16] matrixStats_0.54.0
## [17] Biobase_2.44.0
## [18] GenomicRanges_1.36.0
## [19] GenomeInfoDb_1.20.0
## [20] IRanges_2.18.0
## [21] S4Vectors_0.22.0
## [22] BiocGenerics_0.30.0
##
## loaded via a namespace (and not attached):
## [1] backports_1.1.4
## [2] Hmisc_4.2-0
## [3] plyr_1.8.4
## [4] lazyeval_0.2.2
## [5] ggplot2_3.1.1
## [6] digest_0.6.18
## [7] ensembldb_2.8.0
## [8] htmltools_0.3.6
## [9] GO.db_3.8.2
```

```
## [10] magrittr_1.5
## [11] checkmate_1.9.1
## [12] memoise_1.1.0
## [13] BSgenome_1.52.0
## [14] cluster_2.0.9
## [15] limma_3.40.0
## [16] readr_1.3.1
## [17] annotate_1.62.0
## [18] R.utils_2.8.0
## [19] askpass_1.1
## [20] siggenes_1.58.0
## [21] prettyunits_1.0.2
## [22] colorspace_1.4-1
## [23] blob_1.1.1
## [24] BiasedUrn_1.07
## [25] xfun_0.6
## [26] dplyr_0.8.0.1
## [27] crayon_1.3.4
## [28] RCurl_1.95-4.12
## [29] genefilter_1.66.0
## [30] GEOquery_2.52.0
## [31] IlluminaHumanMethylationEPICmanifest_0.3.0
## [32] VariantAnnotation_1.30.0
## [33] survival_2.44-1.1
## [34] glue_1.3.1
## [35] ruv_0.9.7
## [36] registry_0.5-1
## [37] gtable_0.3.0
## [38] zlibbioc_1.30.0
   [39] IlluminaHumanMethylationEPICanno.ilm10b4.hg19_0.6.0
## [40] Rhdf5lib_1.6.0
## [41] HDF5Array_1.12.0
## [42] scales_1.0.0
## [43] DBI_1.0.0
## [44] rngtools_1.3.1.1
## [45] bibtex_0.4.2
## [46] Rcpp_1.0.1
## [47] xtable_1.8-4
## [48] progress_1.2.0
## [49] htmlTable_1.13.1
## [50] foreign_0.8-71
## [51] bit_1.1-14
## [52] mclust_5.4.3
## [53] preprocessCore_1.46.0
```
## [54] Formula\_1.2-3

```
## [55] missMethyl_1.18.0
## [56] htmlwidgets_1.3
## [57] httr_1.4.0
## [58] RColorBrewer_1.1-2
## [59] acepack_1.4.1
## [60] pkgconfig_2.0.2
## [61] reshape_0.8.8
## [62] XML_3.98-1.19
## [63] R.methodsS3_1.7.1
## [64] Gviz_1.28.0
## [65] nnet_7.3-12
## [66] tidyselect_0.2.5
## [67] rlang_0.3.4
## [68] AnnotationDbi_1.46.0
## [69] munsell_0.5.0
## [70] tools_3.6.0
## [71] RSQLite_2.1.1
## [72] evaluate_0.13
## [73] stringr_1.4.0
## [74] org.Hs.eg.db_3.8.2
## [75] knitr_1.22
## [76] bit64_0.9-7
## [77] beanplot_1.2
## [78] methylumi_2.30.0
## [79] scrime_1.3.5
   [80] purrr_0.3.2
## [81] AnnotationFilter_1.8.0
## [82] nlme_3.1-139
## [83] doRNG_1.7.1
## [84] nor1mix_1.2-3
## [85] R.oo_1.22.0
## [86] xml2_1.2.0
## [87] biomaRt_2.40.0
## [88] rstudioapi_0.10
## [89] compiler_3.6.0
## [90] curl_3.3
## [91] statmod_1.4.30
## [92] tibble_2.1.1
## [93] stringi_1.4.3
## [94] highr_0.8
   [95] GenomicFeatures_1.36.0
## [96] lattice_0.20-38
## [97] ProtGenerics_1.16.0
## [98] Matrix_1.2-17
## [99] IlluminaHumanMethylation450kmanifest_0.4.0
```

```
## [100] permute_0.9-5
## [101] multtest_2.40.0
## [102] pillar_1.3.1
## [103] data.table_1.12.2
## [104] bitops_1.0-6
## [105] rtracklayer_1.44.0
## [106] R6_2.4.0
## [107] latticeExtra_0.6-28
## [108] gridExtra_2.3
## [109] codetools_0.2-16
## [110] dichromat_2.0-0
## [111] MASS_7.3-51.4
## [112] gtools_3.8.1
## [113] assertthat_0.2.1
## [114] rhdf5_2.28.0
## [115] openssl_1.3
## [116] pkgmaker_0.27
## [117] withr_2.1.2
## [118] GenomicAlignments_1.20.0
## [119] Rsamtools_2.0.0
## [120] GenomeInfoDbData_1.2.1
## [121] hms_0.4.2
## [122] quadprog_1.5-6
## [123] grid_3.6.0
## [124] rpart_4.1-15
## [125] tidyr_0.8.3
## [126] base64_2.0
## [127] DelayedMatrixStats_1.6.0
## [128] illuminaio_0.26.0
## [129] biovizBase_1.32.0
## [130] base64enc_0.1-3
```
## References

- <span id="page-22-0"></span>[1] Pidsley R, Zotenko E, Peters TJ, Lawrence MG, Risbridger GP, Molloy P, Van Dijk S, Muhlhausler B, Stirzaker C, Clark SJ. Critical evaluation of the Illumina MethylationEPIC BeadChip microarray for whole-genome DNA methylation profiling. Genome Biology. 2016 17(1), 208.
- <span id="page-22-1"></span>[2] Chen YA, Lemire M, Choufani S, Butcher DT, Grafodatskaya D, Zanke BW, Gallinger S, Hudson TJ, Weksberg R. Discovery of cross-reactive probes and polymorphic CpGs in the Illumina Infinium HumanMethylation450 microarray. Epigenetics. 2013 Jan 11;8(2).
- <span id="page-23-0"></span>[3] Heyn H, Li N, Ferreira HJ, Moran S, Pisano DG, Gomez A, Esteller M. Distinct DNA methylomes of newborns and centenarians. Proceedings of the National Academy of Sciences. 2012 109(26), 10522-7.
- <span id="page-23-1"></span>[4] Satterthwaite FE. An Approximate Distribution of Estimates of Variance Components., Biometrics Bulletin. 1946 2: 110-114
- <span id="page-23-2"></span>[5] Feng H, Conneely KN, Wu H. A Bayesian hierarchical model to detect differentially methylated loci from single nucleotide resolution sequencing data. Nucleic Acids Research. 2014 42(8), e69.
- <span id="page-23-3"></span>[6] Rackham, OJL, Dellaportas P, Petretto E, Bottolo, L. WGBSSuite: Simulating Whole Genome Bisulphite Sequencing data and benchmarking differential DNA methylation analysis tools. Bioinformatics 2015. (Oxford, England), (March).